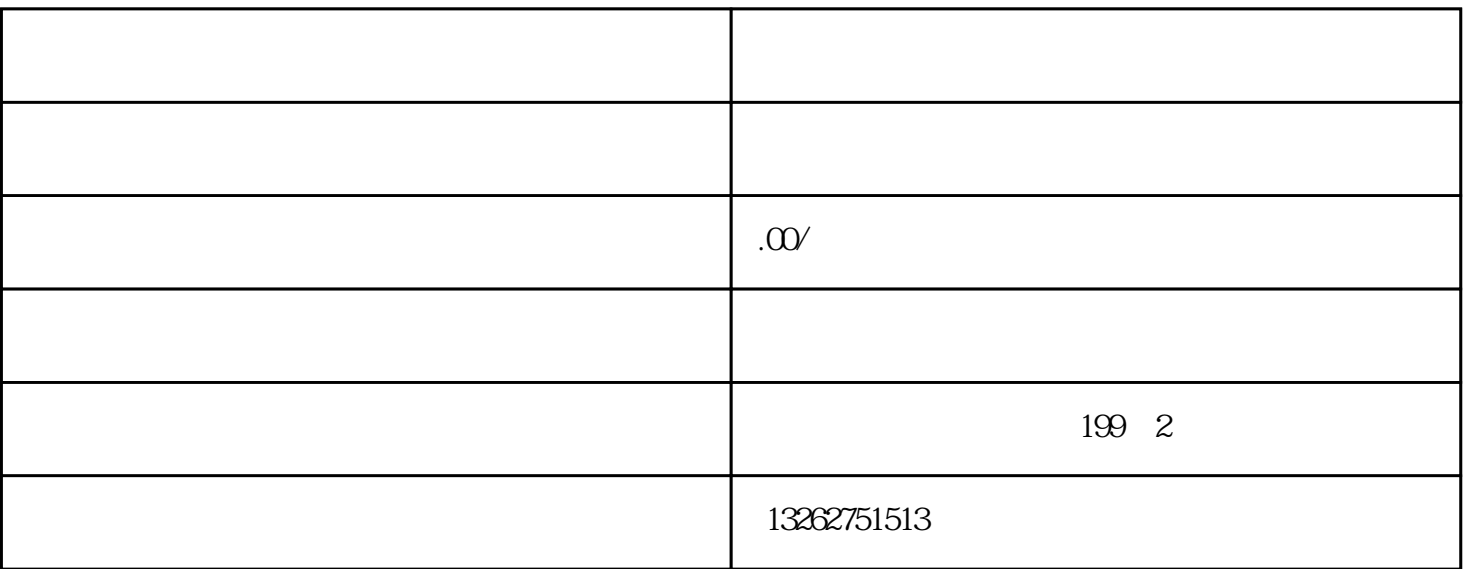

 $\sim 300$ 

- $a$ .
- b.  $\blacksquare$
- 
- c.  $\blacksquare$
- $3 \pm 1$
- $a$
- 

1.  $\blacksquare$ 

 $2.$ 

- b.  $\blacksquare$
- c. 公司章程

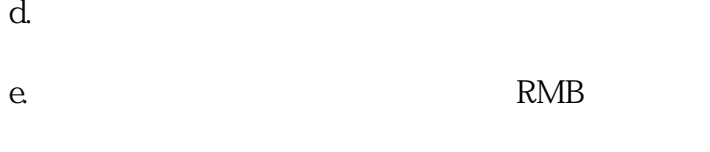

- f.  $\mathbf{f}$  $g$
- h.  $\mathbf{h}$
- $4$
- a. 中国海关登记证书
- b.  $C.$
- $d$ .
- $5\,$
- a.  $\rho$ 
	- b.  $\blacksquare$ c.
	- $6.$
	- a. 企业营业执照影印件
	- b.  $\blacksquare$ c.  $\blacksquare$
	- $d.$
	- e.  $\qquad \qquad \text{IC}$ 
		-

 $\sim$  2

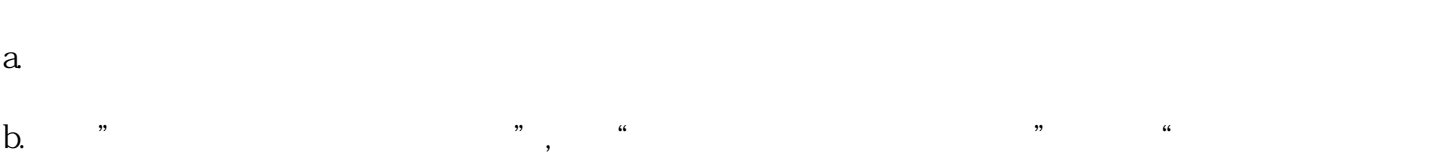

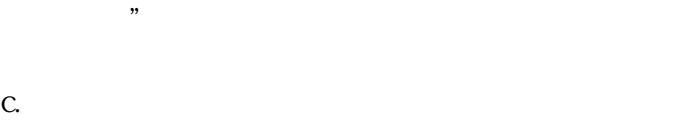

- $d$ .
- $1.$
- $2.$
- $3\,$
- $4.$  $5\overline{a}$
- $6 \hspace{2.2cm} ($
- $8.$
- a. 出口贸易经营人办理备案申请表
- b.  $\blacksquare$
- c. 金融机构税务登记证
- d.  $\mathbf d$ 第一、2项材料;
- 
- -
- 
- 
- -
- -
- 
- -
- 
- 
- 
-